### **Pre-Registration**

\_\_\_\_\_\_\_\_\_\_\_\_\_\_\_\_\_\_\_\_\_\_\_\_\_\_\_\_\_\_\_\_\_\_\_

\_\_\_\_\_\_\_\_\_\_\_\_\_\_\_\_\_\_\_\_\_\_\_\_\_\_\_\_\_\_\_\_\_\_\_

\_\_\_\_\_\_\_\_\_\_\_\_\_\_\_\_\_\_\_\_\_\_\_\_\_\_\_\_\_\_\_\_\_\_\_

\_\_\_\_\_\_\_\_\_\_\_\_\_\_\_\_\_\_\_\_\_\_\_\_\_\_\_\_\_\_\_\_\_\_\_ \_\_\_\_\_\_\_\_\_\_\_\_\_\_\_\_\_\_\_\_\_\_\_\_\_\_\_\_\_\_\_\_\_\_\_

\_\_\_\_\_\_\_\_\_\_\_\_\_\_\_\_\_\_\_\_\_\_\_\_\_\_\_\_\_\_\_\_\_\_\_

\_\_\_\_\_\_\_\_\_\_\_\_\_\_\_\_\_\_\_\_\_\_\_\_\_\_\_\_\_\_\_\_\_\_\_

Date:

Name:

Company:

Address:

Phone:

E-Mail:

**The fee for the training workshop is \$90 and must be paid in advance\*.** 

Yes, Sign me up!

 $\Box$  I enclosed my check or money order. **Make payable to: CAC of Pike County** 

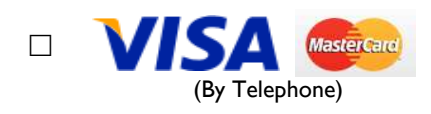

**\*Must give a 24 hour notice for cancellation. No refunds if cancellation is less than 24 hours prior to day of class.** 

Please mail or fax the completed form to:

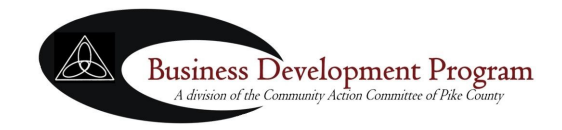

941 Market Street Piketon, Ohio 45661 Phone: 740.289.2371 Toll Free: 1.866.820.1185 FAX: 740-289-4291 www.businessdevelopmentprogram.org Piketon, Ohio 45661 941 Market Street, P. O. Box 799 Piketon, Ohio 45661 941 Market Street, P. O. Box 799 **Business**  $A$  division of the Development Program<br>Development Program ĺш ittee of Pike

 $\mathbb{A}$ 

# **Microsoft Office Excel 2010 Level 2 Training Workshop**

Business Development Program A division of the Community Action Committee of Pike County

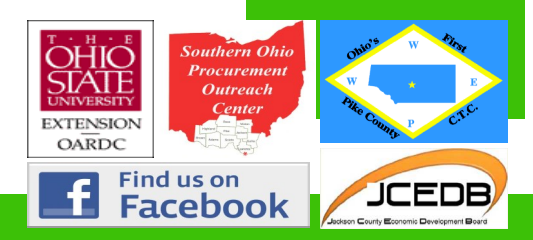

**Phone: 740.289.2371 Toll Free: 1.866.820.1185 FAX: 740.289.4291 www.businessdevelopmentprogram.org** 

#### **Microsoft Office Excel 2010 Level 2 Training**

The Microsoft Excel 2010 Level 2 Training Workshop is a hands-on course that teaches participants how to use Microsoft® Office Excel® 2010 to streamline and enhance spreadsheets with templates, charts, graphics, and formulas.

**Prerequisite: Should already be using the basic components of Microsoft Excel or have completed Microsoft Excel 2010 Level 1 and have experience with web browsing.** 

#### **Training Curriculum**

- Apply Cell and Range Names
- Calculate Data Across Worksheets
- Use Specialized Functions
- Analyze Data with Logical and Lookup Functions
- Create and Modify Tables
- Format Tables
- Sort or Filter Data
- Use Functions to Calculate Data
- Create a Chart
- Modify Charts
- Format Charts
- Create a PivotTable Report
- Filter Data Using **Slicers**
- Analyze Data Using PivotCharts
- Insert and Modify Pictures and ClipArt
- Draw and Modify Shapes
- Illustrate Workflow Using SmartArt Graphics
- Layer and Group Graphic Objects
- Customize the Excel Environment
- Customize Workbooks
- Manage Themes
- Create and Use Templates

## **WHEN** / **TIME: WHEN** / **TIME: WHEN** / **TIME: WHEN** / **TIME:**  $\blacksquare$

Wednesday February 18th, 2015 8:30 a.m.— 4:30 p.m. \*Lunch Provided!

#### **WHERE:**

Ohio State University Endeavor Center 1864 Shyville Road Piketon, Ohio 45661

**FEE:** \$90

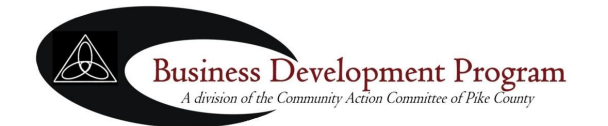

941 Market Street Piketon, Ohio 45661 Phone: 740.289.2371 Toll Free: 1.866.820.1185 FAX: 740.289.4291 www.businessdevelopmentprogram.org